$<<$ 

 $<<$ 

- 13 ISBN 9787115105790
- 10 ISBN 7115105790

出版时间:2002-9

页数:285

字数:449000

extended by PDF and the PDF

http://www.tushu007.com

 $,$  tushu007.com

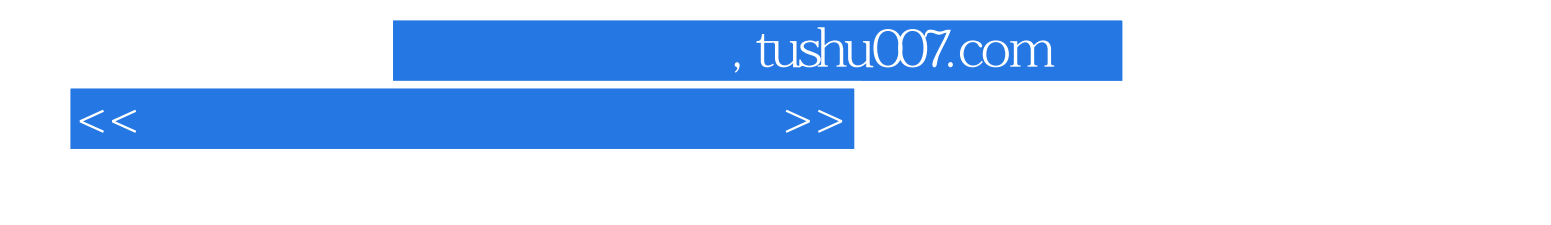

ads max4 photoshop 3ds max4

## $,$  tushu007.com

 $<<$ 

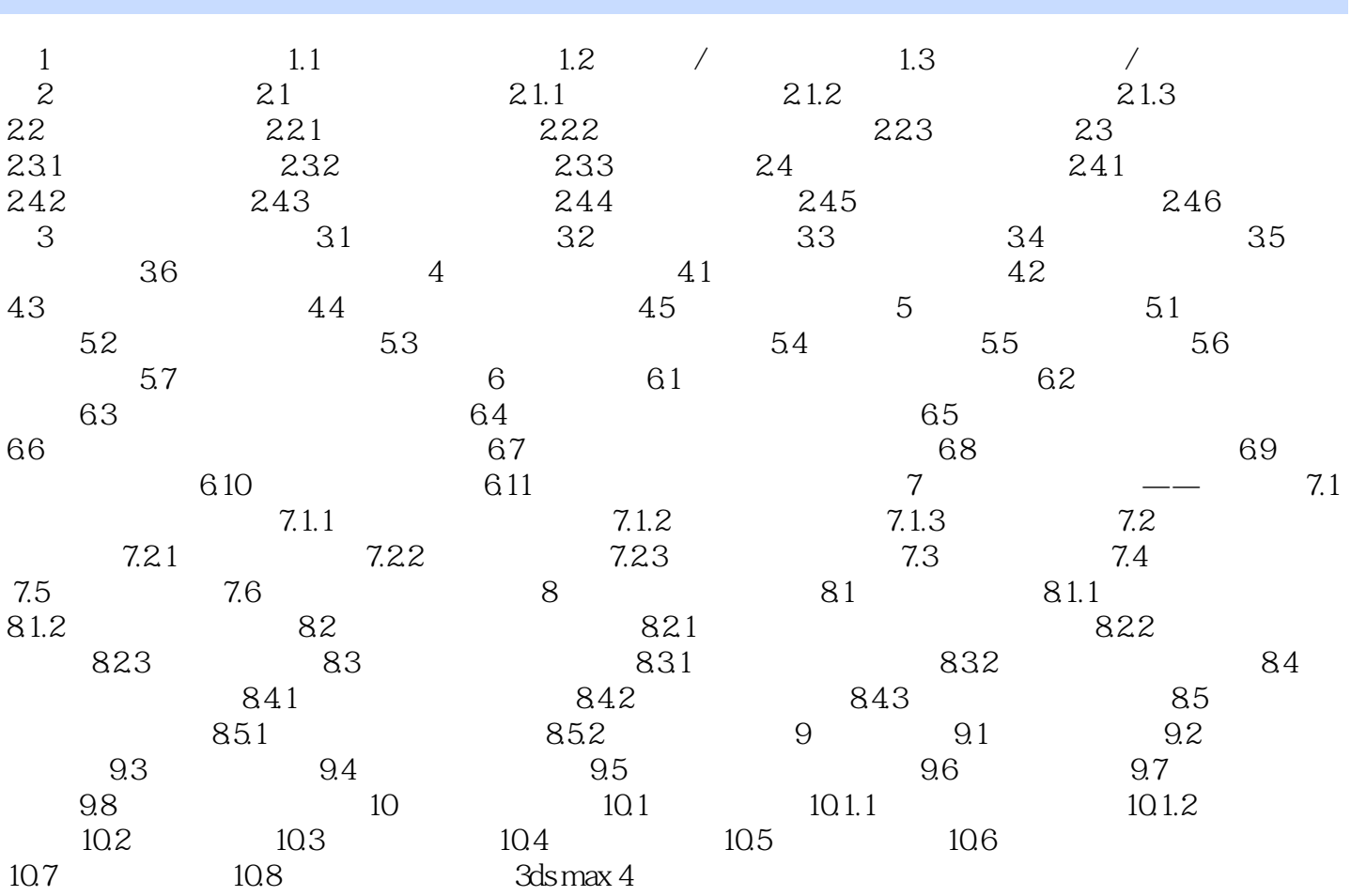

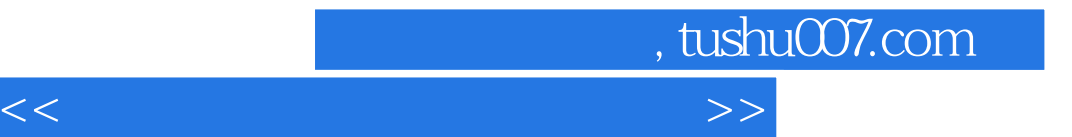

本站所提供下载的PDF图书仅提供预览和简介,请支持正版图书。

更多资源请访问:http://www.tushu007.com